# **Controlling the Chaos**

#### Establishing Best Practices for Python Scripting

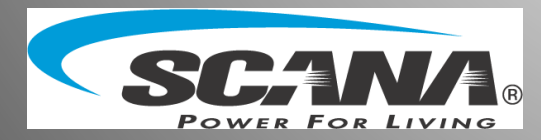

# GIS at SCANA

- SCANA is a mid-size utility in South Carolina
- 5.5 GIS developers to support:
	- ArcGIS Desktop
	- GIS data availability
	- ~60 viewers (*Silverlight and JavaScript*)
	- ~90 batch scripts (*VB, C#, and Python*)

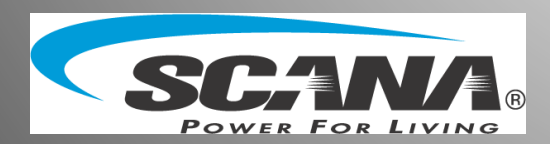

# What's the Python Problem?

- **Impending Python 3 upgrade** January 2019 (Utility Network and ArcGIS Pro)
- **Inadequate documentation**
- Scripts running on local machines
- **Different versions in different locations**
- Unclear ownership
- Inconsistent arcpy functions
- Variation in script design

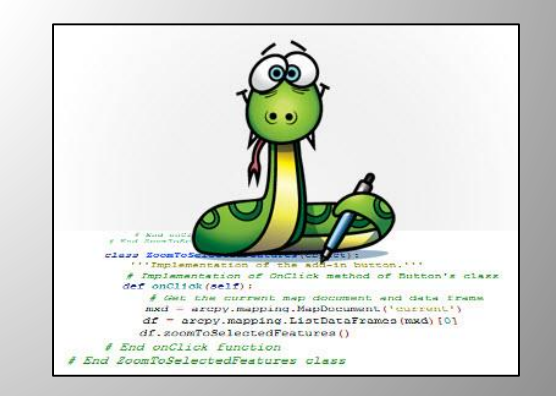

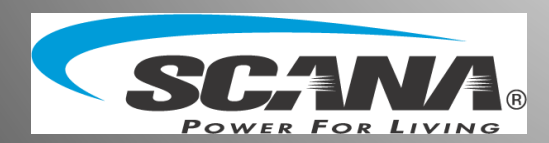

### How Did We Get Here, Anyway?

- Chaos is not an overnight development
	- Years of different developers with different styles
	- Few standards and little oversight
	- Prioritizing delivery over all else

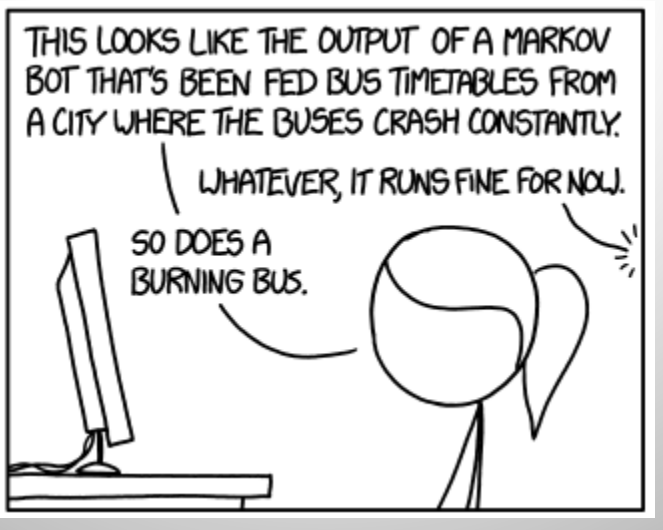

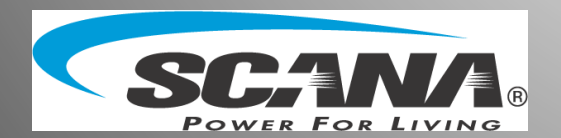

*xkcd.com/1695/*

### Solution: Best Practice Guidelines

- Defined "best practices" for all Python projects
	- Template
	- Documentation
	- Defined workflows
- New development meets standards
- Old applications
	- Upgraded to best practices as time permits
	- Include best practices with other upgrades

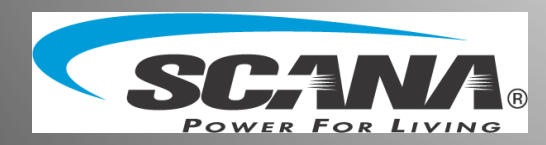

# Deployment Guidelines

#### **• Testing/QA happens before moving to production**

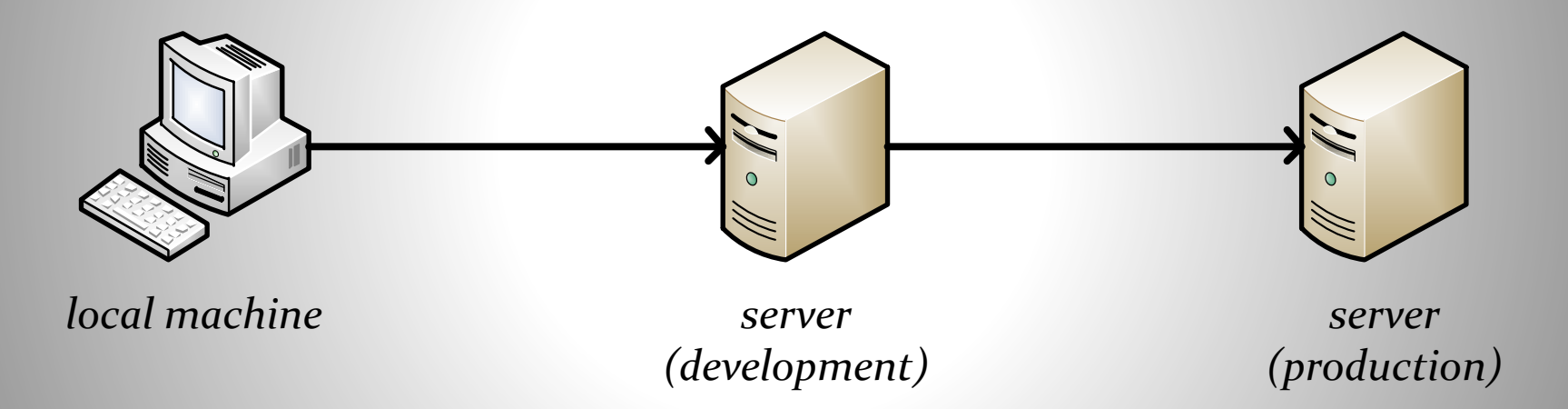

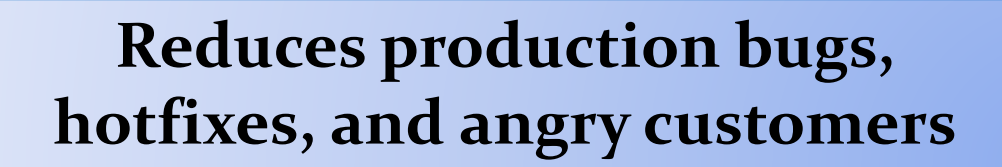

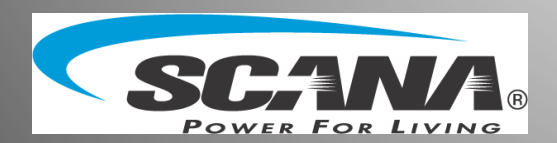

### Documentation

- What does it do, and why does it do it?
	- Customer Requirements
	- Functional Requirements
	- Workflow or modeling design
- Included as part of the repository and deployment packages

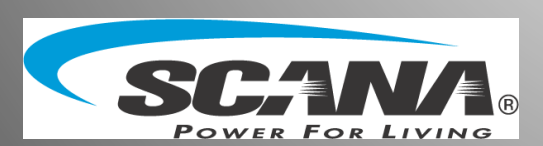

**Important application details can be found quickly**

### QA and Peer Review

- **Project is checked for quality and compliance** 
	- Code review
	- Documentation review

#### • Peer review provides broader expertise

**Enables sanity checks, knowledge transfer, cross-training**

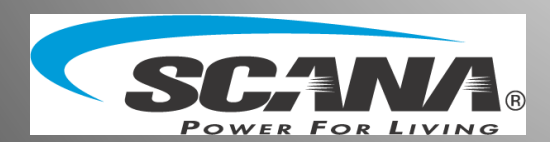

# Version Control

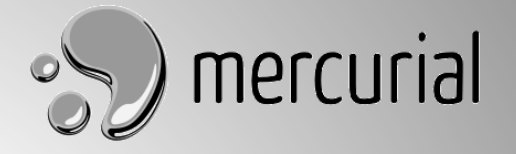

- Central repository for all code changes
- Branch from default for any development/updates
- Deployments to production come from specified repository branch

#### **No more lost code One-stop source for "current" version**

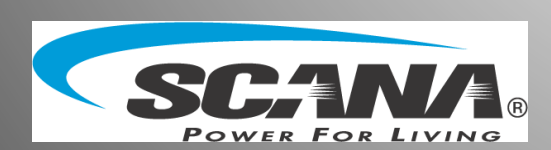

# "Minimal" Python Template

- **Template project to start a project**
- Uniform structure

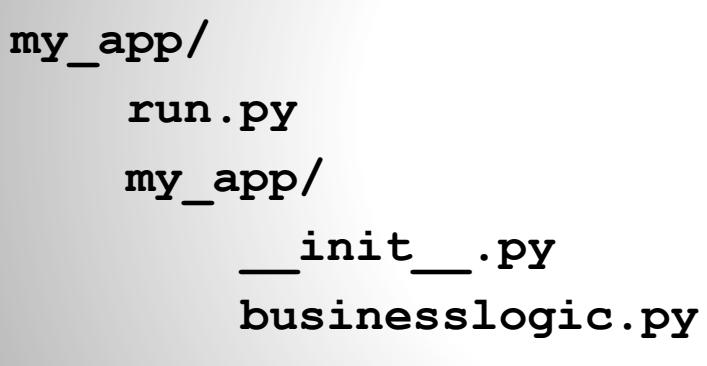

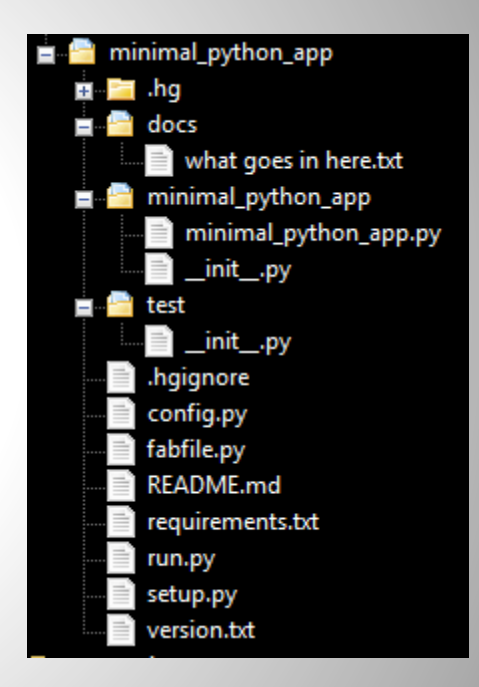

**Common format for scripts; Headstart on coding**

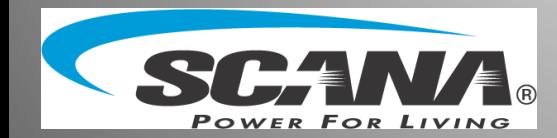

# Custom Python Module

#### Developed **sgist** (**S**CANA **GIS T**ools) module

*Inspiration for our* **sjst** *(SCANA JavaScript Tools) library*

#### Standardized methods for commonly used functions

- Write a log
- Send email on interesting events
- Access configuration file
- Parse input parameters
- Copying data from SDE to GDB (or in memory)

#### **Developers don't need to reinvent the wheel**

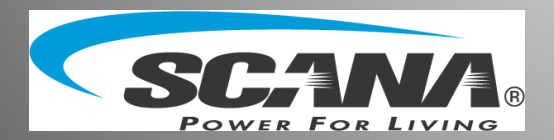

# Concluding Thoughts

- Standard workflows reduce confusion, improve efficiency
- Cafeteria style: practices that work for your team and applications
- Adapt as new problems arise
- **Ensure team buy-in throughout**

*Erica Pfister-Altschul ep44848@scana.com*

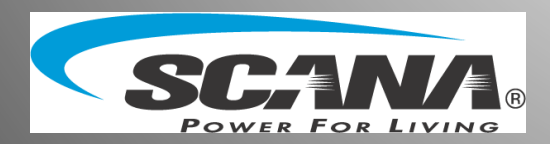